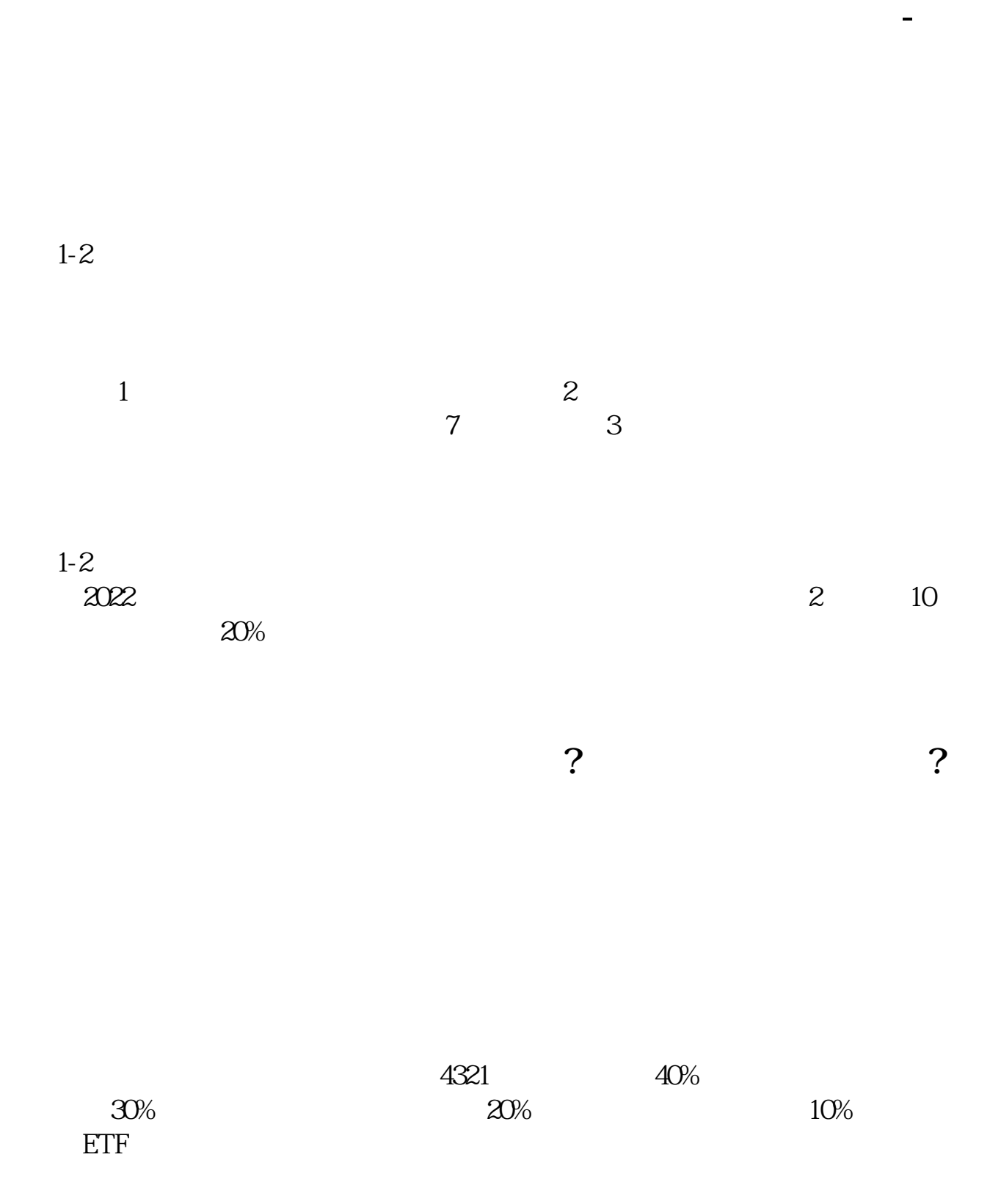

**三、没买基金,为什么股票帐户里有基金呢?**

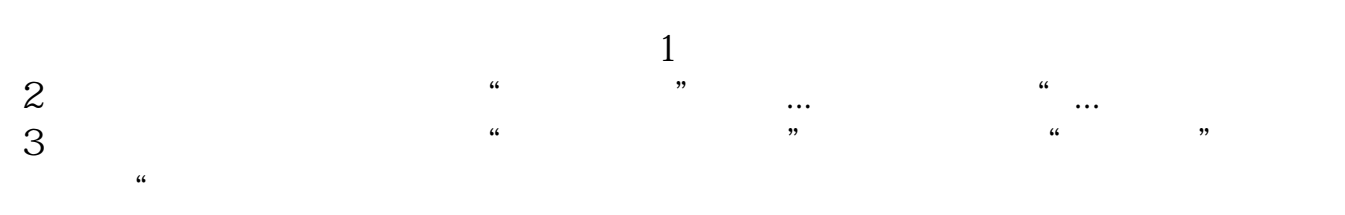

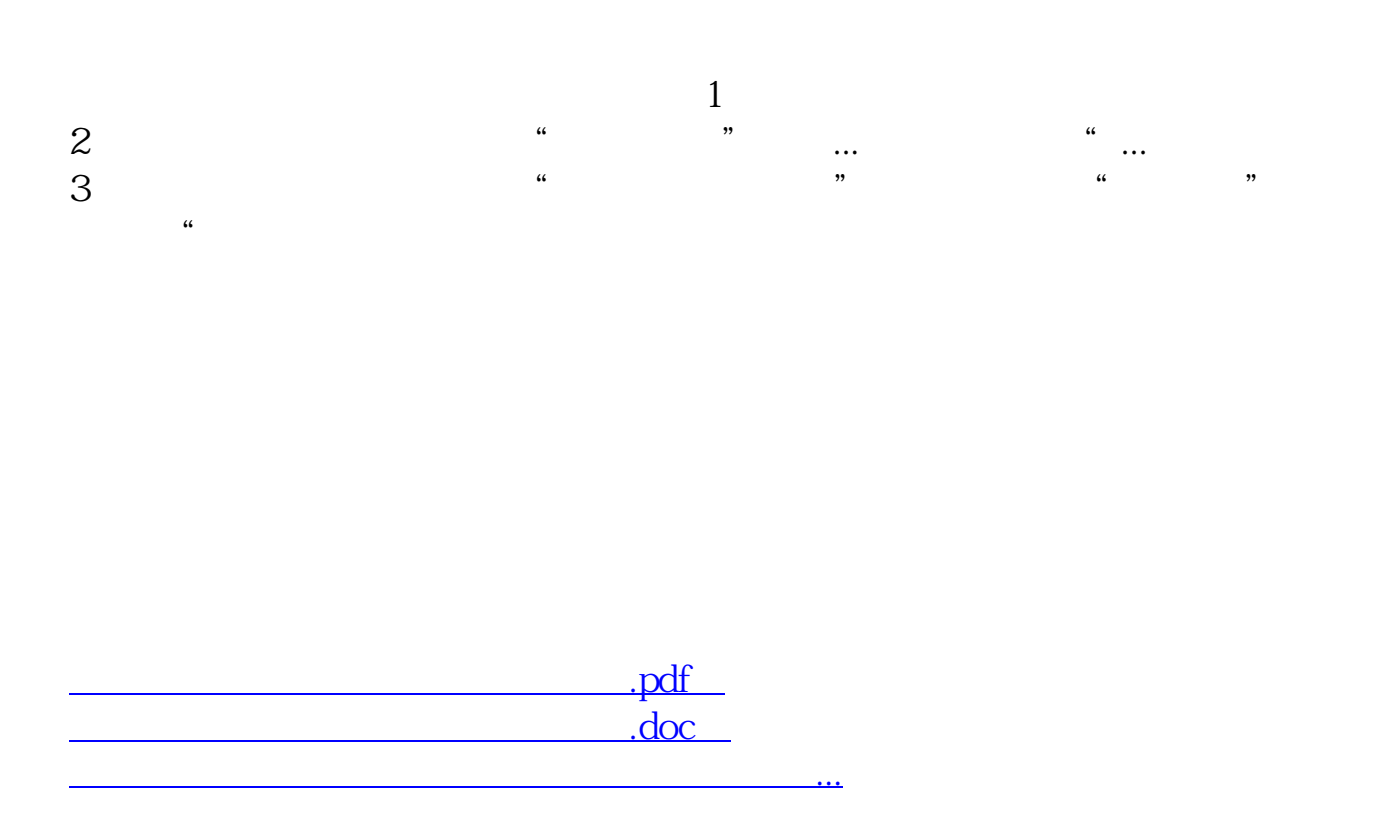

http://www.83717878.com/chapter/36588516.html